## HE\_PTEN\_TARGETS\_DN

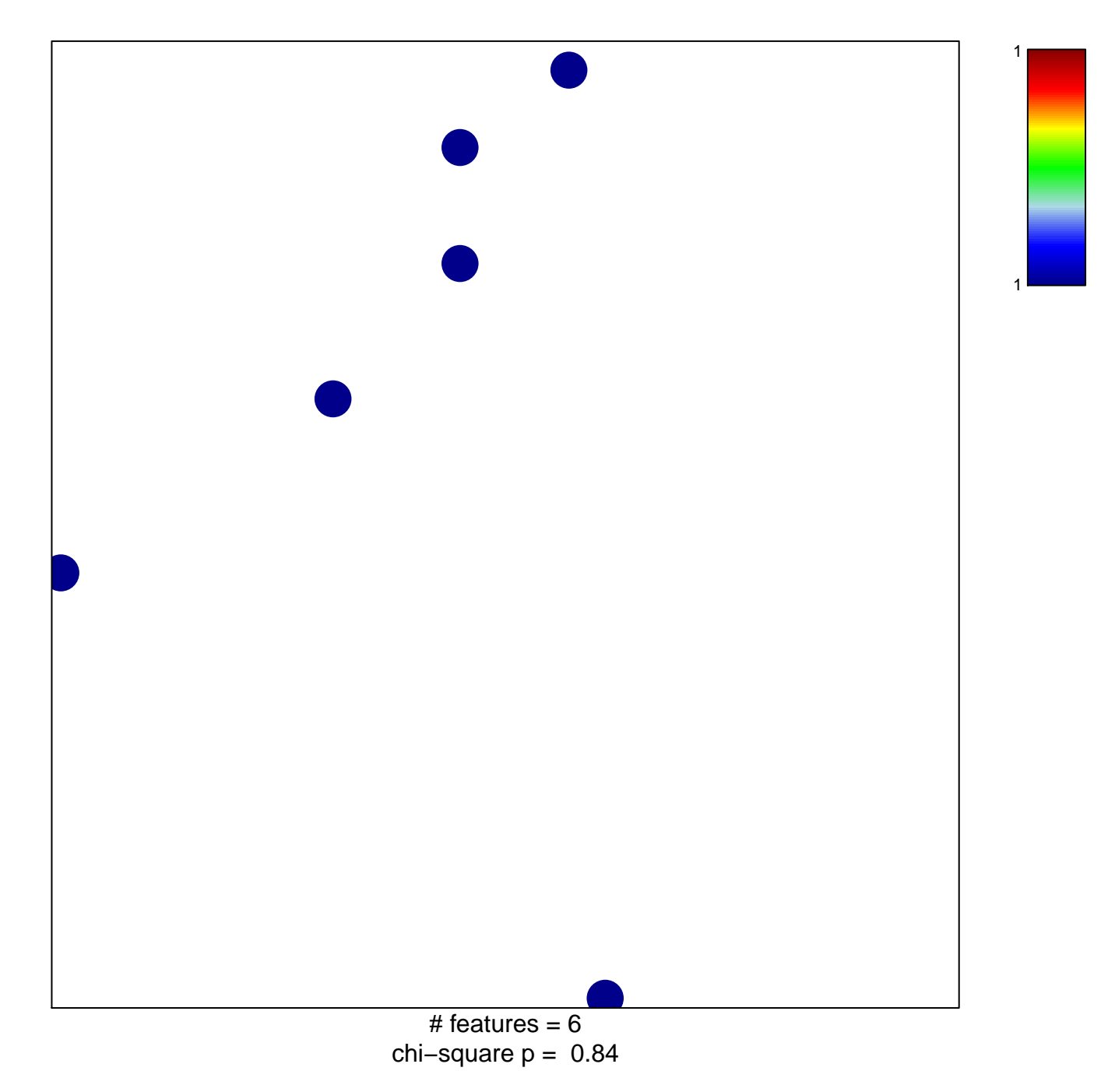

## **HE\_PTEN\_TARGETS\_DN**

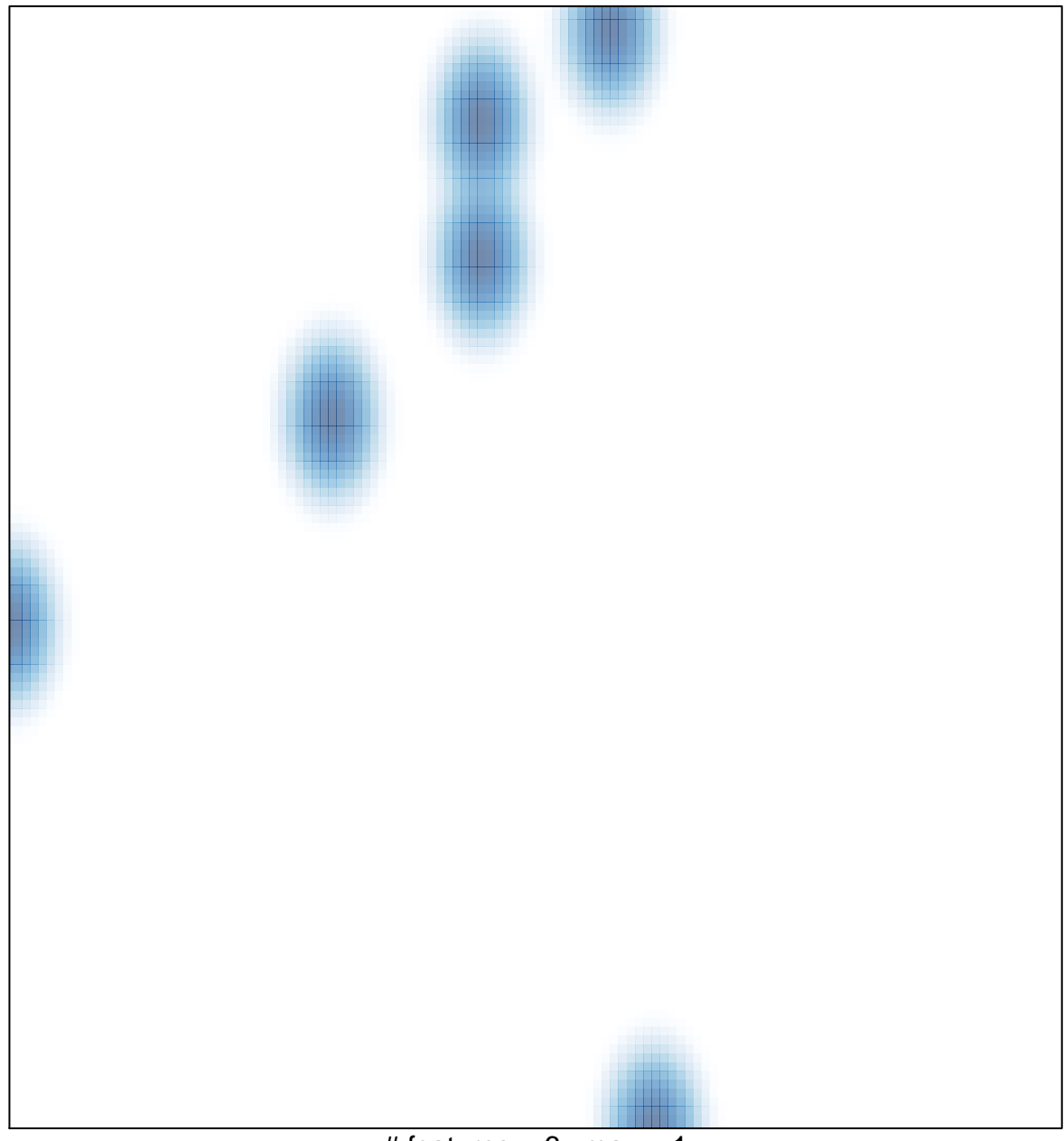

# features =  $6$ , max = 1